## [Viewer для баз данных и таблиц Visual FoxPro с функциями для БЭСТ-5](https://www.spb4plus.ru/didview) **[1]**

Admin

Эта бесплатная программа отличается от редакторов DBF-файлов своей ориентированностью на работу с базами даных БЭСТ-5. Также поддерживается работа с dbf-таблицами формата VFP & FoxPro. Работа с таблицами БЭСТ-4 **не рекомендуется !**

Работа с DBF-таблицами 1С 7.7 проверена поверхностно, автор программы не гарантирует работу с этими таблицами ( хотя мною проверено и ни одна таблица 1С версии 7.7 за время эксперимента не пострадала .

Установка программы:

- 1. Скачиваем и разворачиваем архив.
- 2. Запускаем инсталляционный файл dvsetup.exe .
- 3. Пройдя обычные этапы установки запускаем программу.
- 4. Настраиваем программу Сервис/Настройки

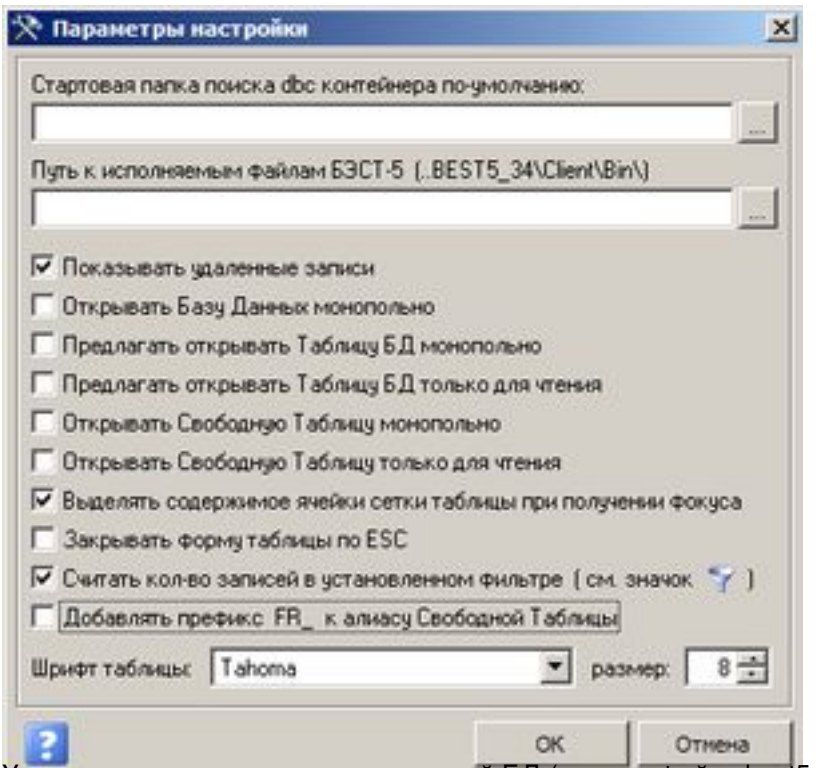

Указываем каталог часто используемой БД (путь до файла best5.dbc).

Путь к исполняемым файлам (client\bin) заполнять необязательно, но если он будет указан, то будет доступна функция генерации GUID (C22) для системы БЭСТ-5. Остальные пункты меню понятны без разъяснения.

## **Возможности программы**

- 1. Конструктор таблицы (создание, редактирование структуры, индексов)
- 2. Фильтрация записей (условие задается через построитель выражений VFP), контекстный фильтр. Подстановка последнего использованного условия.

Опубликовано на Каталог решений для БЭСТ-5 (https://www.spb4plus.ru)

- 3. Поиск значение по условию (Scope, For, While задается через построитель выражений VFP), контекстный поиск по полю, поиск по индексу. Подстановка последнего использованного условия.
- 4. Установка связей между таблицами (set relation ...)
- 5. Добавление, удаление, копирование записей.
- 6. Изменение значение поля по условию (replace with ...)
- 7. Удаление записей по условию
- 8. Снятие метки "удалено" по условию
- 9. Добавление записей в таблицу из форматов DBF, TXT, XLS (Append From как в VFP).
- 10. Добавление записей из открытой таблицы, dbf-файла, N-пустых записей.
- 11. Подсчет данных по полю с условием (Сумма, количество, минимальное, максимальное значение).
- 12. Упаковка, сжатие таблицы.
- 13. Реиндексация таблицы.
- 14. Очистка таблицы от записей (zap)
- 15. Экспорт таблицы в форматы Visual FoxPro, FoxPro 2.X, TXT, Excel 5.0, CSV. Поддержка кодовых страниц Windows - 1251, DOS - 866.
- 16. Печать таблицы с выборкой полей в формате Excel, TXT.

Автор программы - Алексей Скопп, с ним вы можете связаться по координатам, указанным в программе (Меню "Справка/ О программе").

**Тэги:** БЭСТ-5 [2] **DBF** [3] **Вложение:** dvsetup.rar [4]

**Тип материала:** Программы [5]

**Источник (modified on 14/05/2012 - 19:17):** https://www.spb4plus.ru/didview

## **Ссылки**

- [1] https://www.spb4plus.ru/didview
- [2] https://www.spb4plus.ru/tegi/best-5
- [3] https://www.spb4plus.ru/tegi/dbf
- [4] https://www.spb4plus.ru/sites/default/files/dvsetup.rar
- [5] https://www.spb4plus.ru/kategoriya/programmy